# 京都西山短期大学図書館利用案内 2023

平 日 (月曜日~金曜日) 9:00~17:00

# **休館日**

- ●土曜日・日曜日
- ●国民の祝日(日曜日に当たる場合はその翌日) ●開学記念日
- ●夏期・冬期・春期休暇中に定める期間
- ●その他、蔵書点検など、必要に応じ臨時に休館する ことがあり、その都度掲示します。

#### **図書館利用証**

学生証(図書カードを兼ねています) **※図書の貸出に必要なので、必ず携帯してください。**

### **貸出冊数・期間**

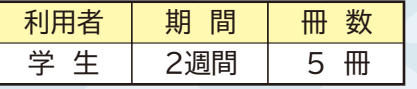

●貸出はカウンター前の**セルフ貸出機**を使用してく ださい。その際学生証が必要です。

●休暇中は貸出期間を延長します。詳細はその都度 ご案内します。

#### **貸出延長**

使用中の図書を続けて借りたいときは 1回(2週間) に限り許可します。

#### **返 却**

●返却時に利用証(学生証)は不要です。

●図書館カウンター前の図書返却ボックスに入れて ください。

●返却期限はセルフ貸出用のPC画面上に表示され ている返却期限日をメモしてください。

**●返却期限までに返却されない場合、延滞した日数 分貸出ができません。 ~~~~~~~~~~~~~~~~~~~~~~~~~~~~~~~~~~~~~~~~~~~~**

**~~~~~~~~~~~~~~~~~~~~**

# **開館日時 各種受付・利用時間**

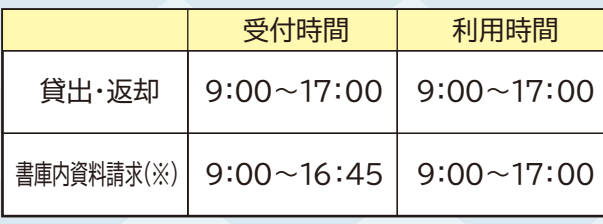

※詳細は「書庫」の項目をご覧ください。

#### **購入希望図書**

図書館にない本で、レポートの参考資料などで必要な 場合は購入希望を受け付けていますので、図書館に 備え付けの申込用紙に記入してお申し込みください。

※購入は授業やレポート、その他図書館が必要と判断 した資料に限ります。申込用紙には担当教員のサイン が必要です。

# **文献複写(コピー)**

●図書館では本学所蔵の資料に限り、著作権法第31 条の定める範囲内で複写が可能です。 ●館内のコイン式コピー機をご利用ください。 1枚10円です。コインと千円札が使用可能です。

### **相互利用サービス**

●本学図書館に必要な資料がない場合、他大学を利 用する事ができますので、図書館職員までご相談く ださい。

以下のサービスが利用できます。

他大学へ訪問し、直接資料を見せてもらう (本学図書館での手続きが必要です)。 **閲 覧**

他大学から資料のコピーを取り寄せる。 **複 写**

#### **図書館共通閲覧システム**

●本学は大学コンソーシアム京都の図書館共通閲覧 システムに加盟しています。

●加盟校である他大学に必要な書類を送ることで、 身分証(学生証・教職員証)等の提示のみで大学コン ソーシアム京都の加盟大学・短期大学の図書館が所 蔵する資料の閲覧を利用できる制度を活用していた だけます。

※複写料金、送料、交通費などすべて申込者の実費 負担となります。

※訪問利用の際には訪問先の大学のルールに従い マナーを守って利用してください。

※現在、感染症対策の観点からやむを得ず訪問利用 の受付を停止している大学も多く、最新の状況を確 認しますので、図書館職員までご相談ください。

## **書 庫**

図書館の資料は1階の閲覧室のほかに、古い資料や 貴重書などの資料は2階の書庫に保存されています。 書庫には学生の皆さんは立ち入ることができません。 書庫の資料を利用の際は図書館職員にお声掛けく ださい。職員が資料を取りに行きます。

> 9:00~16:45 受付時間

# **蔵書検索 OPAC (オーパック)**

●図書館の所蔵する資料を検索するシステムを OPAC(オーパック)といいます。 ●蔵書検索は図書館設置のPCから図書館のホーム ページにアクセスすることで利用できます。

# **資料の並び方**

●図書は「日本十進分類」(NDC)によって分類され 配架されています。

●図書の背表紙の請求記号ラベルの番号順に左か ら右へ書架に並んでいます。

※文庫等、一部シリーズごとに並んでいる資料もあ ります。

#### **図書館のマナー**

●資料は丁寧に取り扱ってください。 ●私語など、他の利用者の迷惑になることは厳禁です。 ●資料の返却期限日を守りましょう。 ●学生証(利用証)および、貸借した資料の又貸しは しないでください、 ●館内では携帯電話をマナーモードにし、通話はお 控えください。 ●館内での飲食はできません。 ●所持品を机の上に放置したまま、長時間空席にし ないでください。 貴重品は各自の責任の元管理してください。 ●館内の備品を汚したり破損しないでください。 ●資料の紛失、破損などがあった場合は弁済してい ただきます。 ●本棚から取り出した本は自分で戻さないで返却台 に置いて下さい。職員が戻します。